# POZNAN UNIVERSITY OF TECHNOLOGY ACADEMIC JOURNALS No 100 Electrical Engineering 2019

DOI 10.21008/j.1897-0737.2019.100.0011

# Jerzy TCHÓRZEWSKI\* , Dariusz RUCIŃSKI\*

# **ALGORYTM EWOLUCYJNY INSPIROWANY INFORMATYKĄ KWANTOWĄ DO POPRAWY PARAMETRÓW MODELU NEURALNEGO WYZNACZANIA CEN NA TOWAROWEJ GIEŁDZIE ENERGII ELEKTRYCZNEJ NOTOWANYCH NA RDN**

Artykuł zawiera wybrane wyniki badań dotyczące istoty i implementacji Algorytmu Ewolucyjnego inspirowanego obliczeniami kwantowymi do poprawy parametrów modelu neuralnego wyznaczającego ceny na Towarowej Giełdzie Energii Elektrycznej. Do uczenia Sztucznej Sieci Neuronowej modelu systemu wykorzystano dane liczbowe notowane na Rynku Dnia Następnego w okresie od 01 stycznia 2015 r. do 30 czerwca 2015 r. Szczególną uwagę zwrócono na sposób systemowego tworzenie Populacji Początkowej oraz na sposób systemowego tworzenie funkcji krzepkości (funkcji przystosowania), a na tej bazie na metodę kwantyzacji, dekwantyzacji i obliczeń kwantowych przeprowadzonych z wykorzystaniem pojęcia kwantowej liczby mieszanej i rachunku wektorowo-macierzowego. Uzyskano znaczącą poprawę modelu neuralnego wspomaganego algorytmem ewolucyjnym inspirowanym kwantowo w stosunku do modelu neuralnego wspomaganego algorytmem ewolucyjnym bez inspiracji kwantowej.

SŁOWA KLUCZOWE: Algorytm Ewolucyjny, dekwantyzacja, kwantowa liczba mieszana, kwantyzacja, obliczenia kwantowe, Rynek Dnia Następnego, Sztuczna Sieć Neuronowa, Towarowa Giełda Energii Elektrycznej.

## **1. WPROWADZENIE**

Modelowanym obiektem jest system Towarowej Giełdy Energii Elektrycznej dotyczący zawieranych transakcji notowanych na Rynku Dnia Następnego o 24 wielkościach wejściowych oraz 24 wielkościach wyjściowych (system typu MIMO) [6, 9-12, 15-23].

Wielkościami wejściowymi są strumienie wolumenu energii elektrycznej (ee) dostarczonej i sprzedanej na TGEE [MWh] w poszczególnych godzinach doby, a wielkościami wyjściowymi są strumienie, uzyskanych za sprzedaną energię elektryczną, średnich cen ważonych wolumenem ee w poszczególnych godzinach doby [zł/MWh]. Dane liczbowe zostały pobrane z portalu TGE S.A.

<sup>\*</sup> Uniwersytet Przyrodniczo-Humanistyczny w Siedlcach

w zakresie notowań na RDN w okresie sześciu miesięcy, to jest 181 dni (od 01.01.2015 r. do 30.06.2015 r.).

## **2. PROJEKTOWANIE I UCZENIE SSN MODELU SYSTEMU**

Do zaprojektowania, implementacji i nauczenia modelu systemu TGEE wybrana została wielowarstwowa jednokierunkowa Sztuczna Sieć Neuronowa (Perceptronowa) [4, 8, 14, 24]. Do procesu uczenia dobrano metodę wstecznej propagacji błędu, którą zaimplementowano w środowisku MATLABA i Simulinka z wykorzystaniem Neural Network Toolbox-a. Przyjęto po 24 neuronów w warstwie wejściowej odpowiadających dostarczonej i sprzedanej ee w poszczególnych godzinach doby oraz w warstwie wyjściowej odpowiednio odpowiadających uzyskanym średni ważonym cenom uzyskanym za sprzedaną ee. W strukturze SSN ustalono jedną warstwę ukrytą z 24 neuronami oraz funkcję aktywacji neuronu w warstwie ukrytej logsig() oraz funkcję aktywacji neuronu purelin() w warstwie wyjściowej, aby uzyskać tzw. model dopasowania do systemu rzeczywistego.

# **3. ALGORYTM OBLICZEŃ KWANTOWYCH**

Przyjęto, że algorytm obliczeń kwantowych może zostać sprowadzony do trzech podstawowych algorytmów, to jest algorytmu kwantyzacji wartości pliku uczącego oraz pliku wag i biasów, algorytmu obliczeń kwantowych prowadzonych z wykorzystaniem rachunku wektorowo-macierzowego oraz algorytmu dekwantyzacji liczb kwantowych na liczby rzeczywiste [9].

Algorytm kwantyzacji polega na wyznaczaniu na podstawie liczb rzeczywistych wektorów kwantowych liczb mieszanych. Obliczenia na liczbach kwantowych, a głównie mnożenie, dodawanie i potęgowanie wektorów kwantowych liczb mieszanych okazało się, że wygodnie jest przeprowadzić z wykorzystaniem rachunku wektorowo-macierzowego, a algorytm dekwantyzacji wygodnie było przeprowadzić z wykorzystaniem SSN nauczonej dekwantyzacji [9, 21–23].

Istnieją też inne sposoby na prowadzenie obliczeń kwantowych, jak np. z wykorzystaniem bramek kwantowych, funkcji falowej, obwodów kwantowych, czy też rejestrów kwantowych oraz pojęcia iloczynu tensorowego, itp. [5, 13].

W tym miejscu warto ponadto uzupełnić ww. sposób prowadzenia obliczeń kwantowych o konwencję notacji Diraca, która upraszcza zapisy i ułatwia obliczenia. Otóż w przypadku rejestru kwantowego wartość wyrażenia |α>, gdzie α jest zmienną, której wartościami są liczby naturalne, należy czytać tak jak zapis w systemie dwójkowym uzupełniany w razie czego zerami z lewej strony do długości przyjętej n znaków, co prowadzi do zapisu [13]:

$$
\left|\varphi\right\rangle = \sum_{k=0}^{2^{n}-1} \alpha_{k} \left|k\right\rangle, \tag{1}
$$

przy czym współczynniki  $\alpha_k$  spełniają warunki normalizacyjne (suma kwadratów modułów równa się 1).

Proces obliczeń kwantowych przy wykorzystaniu danych wejściowych poddanych procesowi kwantyzacji oraz przy wykorzystaniu wag modelu neuralnego także poddanych procesowi kwantyzacji oraz dobranych funkcji aktywacji typu tansig() dla warstwy ukrytej SSN został przeprowadzony na podstawie algorytmu obejmującego następujące podstawowe kroki (szczegółowo opisane w pracach autorów [9-11, 19];

**Krok 1.** Zamiana liczb rzeczywistych na liczby binarne, a te na kwantowe liczby mieszane.

**Krok 2.** Wyznaczanie wartości ważonych sumatorów dla poszczególnych wyjść z każdej warstwy neuronów, przy czym w wyniku mnożenia dwóch kwantowych liczb mieszanych w postaci macierzowej (w rozważanym przypadku występowania pojedynczych qubitów w macierzach kwantowych liczb mieszanych) otrzymuje się macierze kwadratowe o wymiarze 2 x 2 dla każdego neuronu występującego w każdej warstwie neuronów:

$$
net_i^k(t) = \sum_{i, lm, k} \begin{bmatrix} net_{i, lm}^k & net_{i, lm}^k \\ net_{i, lm}^k & net_{i, lm}^k \end{bmatrix},
$$
 (2)

gdzie: poszczególne indeksy dotyczą odpowiednio: i – i-tego neuronu, k – k-tej warstwy, lm – m-tej liczby mieszanej, t –t-tego czasu obliczeń.

A więc np. dla pierwszego neuronu pierwszej warstwy uzyskuje się:

$$
net_1^1(t) = \begin{bmatrix} 11,6712 & 5,9219 \\ 5,4275 & 3,2112 \end{bmatrix} + ... + \begin{bmatrix} 11,1596 & 5,3631 \\ 5,9722 & 2,2569 \end{bmatrix} = \begin{bmatrix} 46,4663 & 21,7725 \\ 21,9636 & 12,5232 \end{bmatrix}.
$$
(3)

**Krok 3.** Wyznaczanie wartości funkcji aktywacji jako funkcji tansig() w warstwie ukrytej oraz funkcji purelin() w warstwie wyjściowej, a więc np. dla pierwszego neuronu pierwszej warstwy uzyskuje się:

$$
y_1^1(net_1^1(t)) = \frac{1 - e^{-2\left[\frac{46,4663}{21,9636}\frac{21,7725}{12,5232}\right]}}{1 + e^{-2\left[\frac{46,4663}{21,9636}\frac{21,7725}{12,5232}\right]}} = \frac{1 - e^{-\left[\frac{92,9226}{42,7272}\frac{42,547}{27,0664}\right]}}{1 + e^{-\left[\frac{92,9226}{42,7272}\frac{42,547}{27,0664}\right]}}.
$$
(4)

przy czym zamianie na kwantową liczbę mieszana podlega również liczba rzeczywista 1 oraz liczba e.

**Krok 4.** Ze względu na występowanie macierzy jako wykładnika funkcji e dokonano jego dekwantyzacji za pomocą nauczonej dekwantyzacji SSN. Wartość wyrażenia (4) staje się wartością wejściową dla warstwy 2, którą można również wyznaczyć analogicznie jak dla poszczególnych neuronów warstwy pierwszej.

**Krok 5.** Wektor kwantowych wyjść z warstwy wyjściowej kwantowej SSN jest dalej wykorzystywany w funkcji krzepkości kwantowego algorytmu ewolucyjnego dla każdego osobnika z populacji rodziców w stosunku do, np. średniej wartości wszystkich osobników*.* Przyjęto przy tym ocenę osobników kolejnych generacji chromosomów uzyskanych przez Kwantowo Inspirowany Algorytm Ewolucyjny poprawiający Kwantowo Inspirowaną Sztuczną Sieć Neuronową według algorytmu jaki zamieszczono na rys. 1 oraz na rys. 2 (rys.2.1 i rys. 2.2).

# **4. MODELE KOMPARATYSTYCZNE I SYMULACYJNE**

W celu sprawdzenia poprawności funkcjonowania SSN zawierającej poprawione wagi modelu neuronowego za pomocą inspirowanego kwantowo algorytmu ewolucyjnego zaprojektowano inspirowaną kwantowo sztuczną sieć neuronową (KISSN). Następnie sieć tą zaimplementowano i nauczono w MATA-LAB-ie jako Perceptronową Sztuczną Sieć Neuronową z jedną warstwą ukrytą, przy czym ukryta warstwa została aktywowana przez funkcję tansig(), a warstwa wyjściowa funkcją purelin() [9, 18-20].

Przeprowadzono kwantyfikację dla wszystkich wartości wejściowych (macierze 24x181) oraz wagi na podstawie 100 wygenerowanych kwantowanych liczb mieszanych na podstawie wiedzy o stanach czystych | 0> oraz) | 1>). W celu dekwantyzacji została skonstruowana SSN, którą nauczono generowania liczb rzeczywistych, w oparciu o wartości kwantowe dla każdego neuronu (macierz 2 x 2) jako danych wejściowych. Tak skonstruowana sieć nauczyła się dekwantyzacji - moduł (DM) - w oparciu o SSN. Dane wejściowe w postaci quasi-splątanych mieszanych liczb zostały zdekwantyzowane do DM przy użyciu ich do funkcji aktywacji tansig() jako liczby rzeczywistej przechowywanej w systemie liczb dziesiętnych.

Podobny proces obliczania kwantowego przeprowadzono także w drugiej warstwie SSN, z funkcją aktywacji purelin(). W celu przeprowadzenia badań porównawczych i zbadania wpływu modelu DM, skonstruowano odpowiedni schemat blokowy w Simulink-u do porównywania sygnałów wyjściowych (średnich ważonych cen) wychodzących z kwantowej sztucznej sieci neuronowej z sygnałami sztucznej sieci neuronowej oraz z sygnałami rzeczywistymi (danymi zarejestrowanymi na RDN TGEE). Wybrane wyniki dla godzin: 01, 09 i 18 uzyskane w procesie porównywania sumatora net<sub>i</sub> z perceptronu i kwantowej SSN zamieszczono w tabeli 1. Można zauważyć m.in., że SSN dosyć poprawnie nauczyła się dekwantyzacji liczb rzeczywistych w celu uzyskiwania kwantowych liczb mieszanych, stąd można ją przyjąć do dalszej zamiany jako metodę dekwantyzacji quasi-splątanych liczb kwantowych. W efekcie podjętych badań uzyskano m.in., że wskaźnik regresji dla pierwszej warstwy wyniósł 0,999137202244422, który jest wynikiem bardzo dobrym (bliskim jedności), stąd też może stanowić narzędzie do poprawy modelu Rynku Dnia Następnego w oparciu o metody sztucznej inteligencji inspirowane informatyką kwantową i znacznie zwiększyć dokładność modelu neuronowego. W przypadku modelu dekwantyzacji drugiej warstwy wartości net<sub>i</sub> uzyskane dla pierwszej warstwy aktywowano za pomocą funkcji aktywacji (4), a następnie zdekwantyzowano w taki sam sposób, jak dla pierwszej warstwy (są to dane wejściowe drugiej warstwy neuronu) [9, 21-23].

Następnie na bazie danych uzyskanych dla SSN przeprowadzono analizę porównawczą net<sub>i</sub> dla drugiej warstwy.

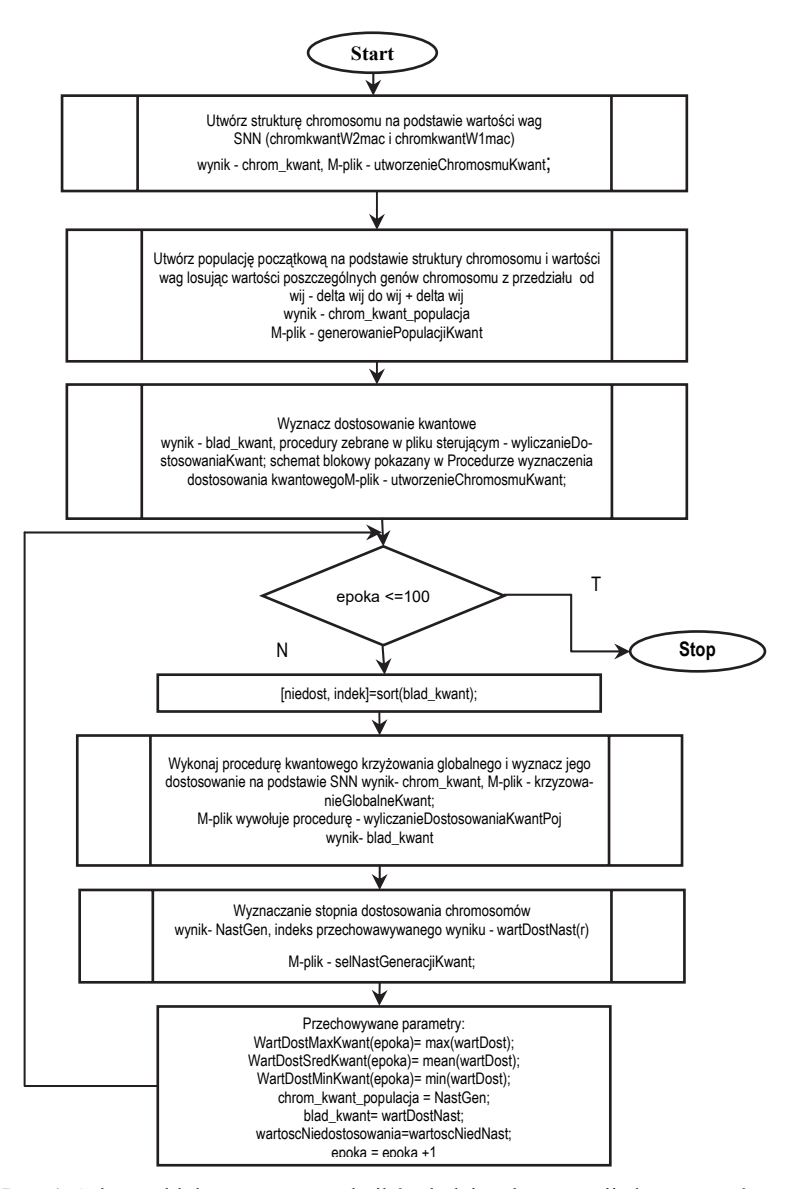

Rys. 1. Schemat blokowy oceny osobników kolejnych generacji chromosomów uzyskanych przez Kwantowo Inspirowany Algorytm Ewolucyjny poprawiający Kwantowo Inspirowaną Sztuczną Sieć Neuronową [9]

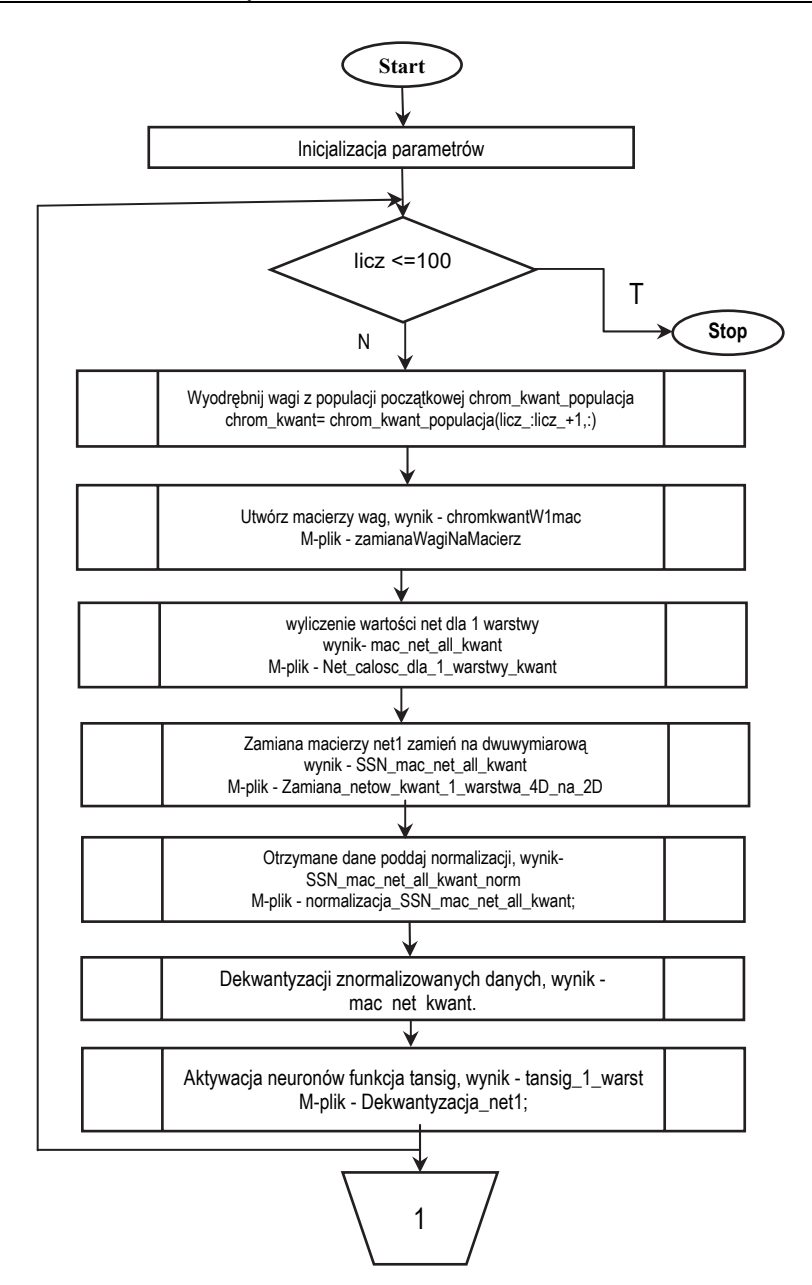

Rys. 2.1. Schemat blokowy Kwantowo Inspirowanego Algorytmu Ewolucyjnego wspomagającego Kwantowo Inspirowaną Sztuczną Sieć Neuronową, c.d. na rys. 2.2 [9]

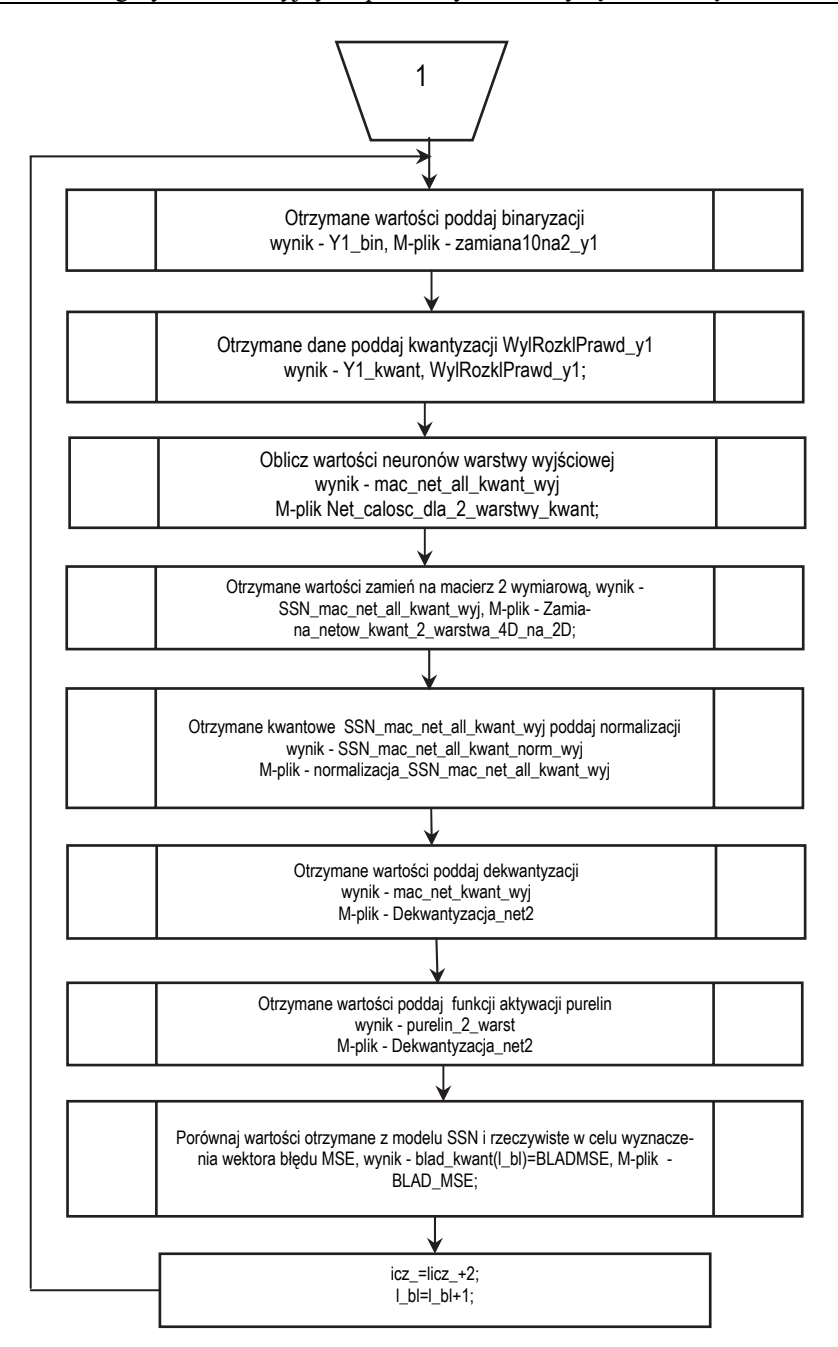

Rys. 2.2 Schemat blokowy Kwantowo Inspirowanego Algorytmu Ewolucyjnego wspomagającego Kwantowo Inspirowaną Sztuczną Sieć Neuronową, c.d. z rys. 2.1 [9]

Tabela 1. Wybrane wyniki badań porównawczych pomiędzy sumatorem neuronalnym (rzeczywistym) NetReali (net<sub>i</sub>) a sumatorem neuronalnym (inspirowanym kwantowo wspomaganym ewolucyjnie) NetQuanti (net<sub>i</sub>) dla ukrytej warstwy neuronów. Oznaczenia: i – i-ta godzina doby, NetReali – i-ta wartość neuronalna (rzeczywista) na wyjściu z i-tego neuronu (net<sub>i</sub>) dla warstwy ukrytej, NetQuanti – i-ta wartość neuronalna (kwantowo inspirowana wspomagana ewolucyjnie) na i-tym wyjściu (neuronie) dla warstwy ukrytej, Subtract<sub>i</sub> – i-ta różnica pomiędzy i-tym wyjściem kwantowym a i-tym wyjściem neuronalnym (różnica pomiędzy i-tymi sumatorami net<sub>i</sub> dla warstwy ukrytej. Źródło: Opracowanie własne w środowisku Simulink-a [9, 18-20].

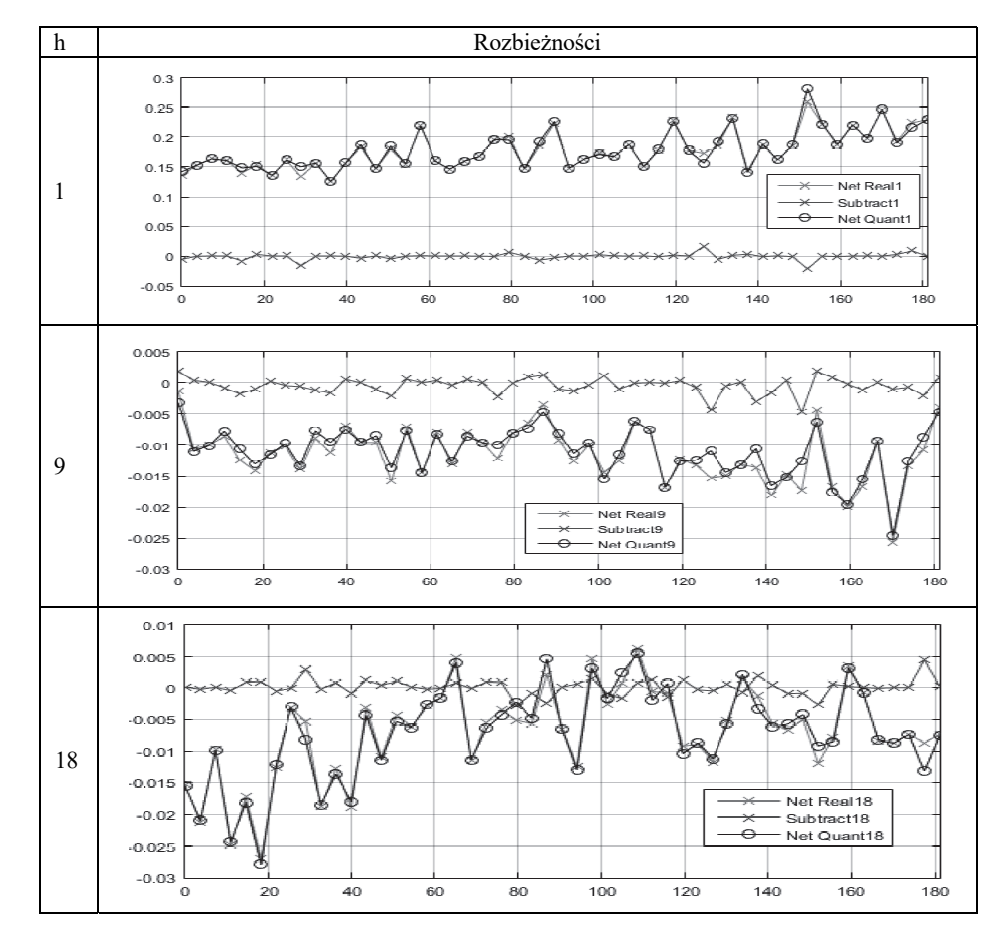

Uzyskane wyniki kwantowe zostały porównane z danymi wyjściowymi modelu neuronowego i rzeczywistymi danymi zarejestrowanymi na rynku następnego dnia, opublikowane m.in. we wcześniejszym opracowanym algorytmie ewolucyjnym w celu poprawy parametrów modeli neuronowych na polskim rynku energii elektrycznej. Uzyskany DM dla dekwantyzacji net<sub>i</sub> dla drugiej warstwy neuronów również prawidłowo odtwarza rzeczywiste dane. Dane w tym przypadku znormalizowanych średnich cen uzyskane z dostarczonej i sprzedanej energii elektrycznej na Towarowej Giełdzie Energii Elektrycznej w Polsce. Warto tutaj zauważyć na przykład bardzo wysoką dokładność otrzymanych sum netto występujących w kwantowej SSN (przebiegi z okręgami na wykresach) w odniesieniu do modelu neuronowego dla analogicznych warunków (przebiegi z krzyżykami na wykresach).

W przeprowadzonym eksperymencie została zaprojektowana SSN i nauczona modelu systemu TGEE z wykorzystaniem danych notowanych na Rynku Dnia Następnego. Następnie zaproponowano wspomaganie algorytmem ewolucyjnym sztucznej sieci neuronowej w celu uzyskania poprawy modelu neuralnego. Wreszcie z wykorzystaniem nowej metody zaproponowano ewolucyjne wspomaganie inspirowane kwantowo sztucznej sieci neuronowej, który nazwano Kwantowym Algorytmem Ewolucyjnym. Wykres adaptacji modelu TGEE uzyskanego za pomocą KISSN poprawianego KIAE zamieszczono na rys. 3.

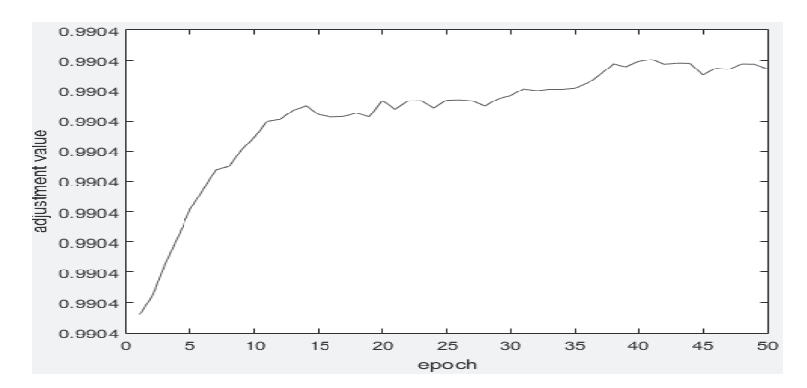

Rys. 3. Wykres adaptacji modelu TGEE uzyskanego za pomocą KISSN poprawianego KIAE. Oznaczenia: epoch - kolejna populacja uzyskana za pomocą algorytmu KIAE. adjustment value -Średni Błąd Kwadratowy obliczany jako średnia różnica pomiędzy wartościami uzyskanymi z modelu KISSN a systemem rzeczywistym. Źródło: Opracowanie własne w środowisku MATLAB-a i Simulink-a z wykorzystaniem j. Matlab [Embedded MATLAB™, 2007-2016]

Z jego wykorzystaniem uzyskano najlepsze wyniki dla kwantowo inspirowanej SSN (od -0.04% do 0,05%) w stosunku do wspomaganej ewolucyjnie SSN (od -0,11% do 0,12%), co wskazuje na stopień poprawy modelu neuralnego TGEE, dla której błąd wahał się od -0,17% do 0.18%, które zamieszczono w tabeli 2, a przebiegi na rys. 4.

Badania dotyczyły sprawdzenia stopnia poprawy parametrów modelu oraz dokładności generowania cen przez poszczególne modele TGEE w środowisku MATLAB-a i Simulink-a. Okazało się, że Sztuczna Sieć Neuronowa inspirowana kwantowo wspomagana Algorytmem Ewolucyjnym inspirowanym kwantowo poprawiła błąd MSE o rząd wielkości z zakresu (od -0,17 do 0,18)% do zakresu (od -0,04 do 0,05)%, a więc o rząd wielkości, pomijając sam fakt, iż błędy te i tak były niewielkie.

Tabela 2. Błąd średniokwadratowy MSE pomiędzy przebiegami cen w ciągu 24 godzin w okresie 181 dni wyrażony przebiegiem rzeczywistym odnotowanym na Rynku Dnia Następnego a przebiegami wygenerowanymi przez poszczególne modele: model neuronalny (SSN), model neuronalny wspomagany AE (SSNE) oraz model neuronalny inspirowany kwantowo i wspomagany AE inspirowanym kwantowo (KISSN). Źródło: Opracowanie własne [9].

| Rodzaj modelu         | <b>SSN</b>               | <b>SSNE</b>         | <b>KISSN</b>        |
|-----------------------|--------------------------|---------------------|---------------------|
| Wartość<br>maksymalna | $0,001829(0,18\%)$       | $0,00120(0,12\%)$   | $0,00048(0,05\%)$   |
| Wartość<br>minimalna  | $-0,00168$ ( $-0,17\%$ ) | $-0,00108(-0,11\%)$ | $-0,00041(-0,04\%)$ |

#### **5 5. UWAGI K KOŃCOWE E I WNIOSK KI**

Zaprojektowano i zaimplementowano hybrydowy model systemu TGEE składający się z modelu neuronowego ze zmodyfikowanymi wagami za pomocą AE (model neuronalno-ewolucyjny), który poprawił parametry modelu systemu TGEE z zakresu od -0,17% do 0,18% do zakresu od -0,11% do 0,12%, a następnie poprawiono jego parametry projektując i implementując model neuronalny wspomagany AE i inspirowany kwantowo (model neuronalno-ewolucyjnokwantowy), który poprawił parametry modelu z zakresu od -0,11% do 0,12% do zakresu -0,04% do 0,05%, a więc o rząd wielkości, pomijać fakt, iż błąd MSE dla SSN i tak był stosunkowo niski.

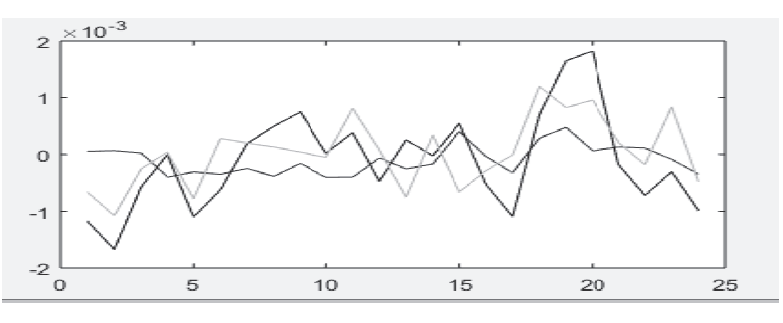

Rys. 4. Przebiegi błędów średniokwadratowych (MSE) dla trzech modeli w 24 godzinach wyznaczone jako wartości średnie z 181 dni. Oznaczenia: kolor czerwony - przebieg MSE dla KISSN, kolor zielony - przebieg SSNE, kolor niebieski - przebieg SSN, os x – godziny doby [h], oś y – wartość błędu MSE. Źródło: Opracowanie własne [9]

Ponadto pokazano, że istnieje możliwość kwantowo inspirowanego modelowania neuralnego oraz inspirowanego kwantowo modelowania neuralnego wspomaganego algorytmem ewolucyjnym. Uzyskane wyniki badań wskazują na poprawność przyjętego kierunku badań. Metody kwantowe sprawdzają się zatem też na komputerach klasycznych, chociaż spowalniają znacznie obliczenia.

## **LITERATURA**

- [1] Arabas J., Wykłady z Algorytmów Ewolucyjnych. WNT Warszawa, ISBN: 8320429706, 2016, s. 303.
- [2] Ciechulski T., Osowski S., Badanie jakości predykcji obciążeń elektroenergetycznych za pomocą sieci neuronowych SVM, RBF i MLP", Przegląd Elektrotechniczny, R. 90, nr 8, 2014, s.148–151.
- [3] Dudek-Dyduch E., Tadeusiewicz R., Horzyk A., Neural network adaptation process effectiveness dependent of constant training data availability, Neurocomputing, Volume 72, Issues 13–15, 2019, pp. 3138–3149
- [4] Korbicz J., Obuchowicz A., Uciński D., Sztuczne sieci neuronowe: podstawy i zastosowania, Akademicka Oficyna Wydawnicza PLJ, Warszawa 1994.
- [5] Kim J., Han K., (2002), Quantum-inspired evolutionary algorithm for a class of combinatorial optimization, IEEE Transactions on Evolutionary Computation, Volume: 6, Issue: 6, 2002, pp.580 - 593, Lewestein M. (1994), Quantum Perceptrons, Journal of Modern Optics 41 (12), pp. 2491–2501
- [6] Mielczarski W., Rynki energii elektrycznej. Wybrane aspekty techniczne i ekonomiczne, ARE, Warszawa, 2000, s.308.
- [7] Obuchowicz A., Algorytmy Ewolucyjne z mutacją stabilną, Exit, 2013, ISBN 978- 83-7837-020-8.
- [8] Osowski S., Sieci neuronowe do przetwarzania informacji, OWPW, Warszawa, 2013, s. 422.
- [9] Ruciński D., Modelowanie neuronalne cen na Towarowej Giełdzie Energii Elektrycznej wspomagane algorytmem ewolucyjnym oraz inspirowane obliczeniami kwantowymi, rozprawa doktorska pod kierunkiem dr hab. inż. Jerzego Tchórzewskiego, prof. UPH w Siedlcach, IBS PAN, Warszawa 2018.
- [10] Ruciński D., The neural modeling in chosen task of Electric Power Stock Market. Studia Informatica. Systemy i technologie informacyjne, No 1-2, 2017, pp. 1–22.
- [11] Ruciński D., Neural-evolutionary Modeling of Polish Electricity Power Exchange. Electrical Power Networks, EPNet 2016, XPlore Digital Library, 2016 r., pp. 1–6.
- [12] Rutkowska D., Piliński M., Rutkowski L., Sieci neuronowe, algorytmy genetyczne i systemy rozmyte, PWN, Warszawa, 1997, s. 410.
- [13] Sawerwain M., Wiśniewska J., Informatyka kwantowa. Wybrane Obwody i Algorytmy, PWN Warszawa, 2015, s. 370.
- [14] Tadeusiewicz R., Neural Networks In Mining Sciences General Overview And Some Representative Examples, Mining Science, Volume 60, Nr 4. 2015, pp. 971– 984.
- [15] Tchórzewski J., Systemowy Algorytm Ewolucyjny (SAE), Bio-Algorithms and Med-Systems, Vol. 1, No 1/2, Collegium Medicum. Jagiellonian University, Cracow, 2005, s. 61–64.
- [16] Tchórzewski J., Identification of the Electrical Energy Stock Exchange and creating knowledge maps using MATLAB environment with SIT and NNT Toolboxes, Energy Market, EEM 2009 6th International Conference on the European, IEEE Xplore Digital Library, pp. 1–6.
- [17] Tchórzewski J., Ruciński D., Systemic Method of the ANN Improvement Using Evolutionary Algorithm Inspired by Quantum Solutions Based on the Electrical Power Exchange. 2018 Progress in Applied Electrical Engineering (PAEE), IEEE Conferences, XPlore Digital Library, DOI: 10.1109/PAEE.2018.8441064, pp.1–5.
- [18] Tchórzewski J., Ruciński D., Neural modeling of the electric power stock market in useage of MATLAB and Simulink tools for the Day Ahead Market data, Information System in Management, Vol. 5, No. 2/2016 pp. 215–226.
- [19] Tchórzewski J., Ruciński D., Quantum Evolutionary Algorithm to Improve Parameters of Neural Models of Polish Electricity Power Exchange. Electrical Power Networks, EPNet 2016, XPlore Digital Library, pp. 1–8.
- [20] Tchórzewski J., Ruciński D., Evolutionary Algorithm Inspired by the Methods of Quantum Computer Sciences for the Improvement of a Neural Model of the Electric Power Exchange. Information System in Management, Vol. 6, No. 4/2017, SGGW, pp. 343–355.
- [21] Tchórzewski J., Ruciński D., Modeling and Simulation Inspired of Quantum Methods on Examples Polish Energy Power Market. IEEE XPlore Digital Library 2017 Progress in Applied Electrical Engineering (PAEE).
- [22] Tchórzewski J., Ruciński D., Quantum Inspired Evolutionary Algorithm to Improve the Accuracy of a Neuronal Model of the Electric Power Exchange. IEEE EUROCON 2017 17th International Conference on Smart Technologies, IEEE XPlore Digital Library, Ohrid, R. Macedonia pp. 638–643.
- [23] Tchórzewski J., Ruciński D., Quantum-inspired Artificial Neural Networks and Evolutionary Algorithms Methods Applied to Modeling of the Polish Electric Power Exchange Using the Day-ahead Market Data. Information Systems in Management, Vol. 7, nr 3, 2018, pp. 201–212.
- [24] Żurada J., Barski M., Jędruch W., Sztuczne sieci neuronowe. Podstawy teorii i zastosowania, PWN, Warszawa, 1996, s. 374.

#### **EVOLUTIONARY ALGORITHM INSPIRED BY QUANTUM INFORMATION TECHNOLOGY TO IMPROVE THE PARAMETRERS OF THE NEURAL PIICE SETTING MODEL ON THE POLISH POWER EXCHANGE TRADED ON THE DAM**

The paper contains selected research results on the nature and implementation of the Evolutionary Algorithm inspired by quantum computation to improve the parameters of the neural model determining prices at the Polish Power Exchange. To learn the Artificial Neural Network system model, the figures quoted on the Commodity Electricity Market of the Day-Ahead Market were used in the period from January 1, 2018 to June 30, 2018. Particular attention was paid to the systemic creation of the Initial Population and the systemic creation of the function of solidification (function adaptation), and on this basis, the quantization, dequantization and quantum computation methods carried out using the quantum concept of a mixed number. Significant improvement of the neural model supported by quantum-inspired evolutionary algorithm in relation to the model without quantum inspiration was obtained.

*(Received: 11.02.2019, revised: 14.03.2019)*